# skillsoft<sup>\*</sup> global **knowledge**

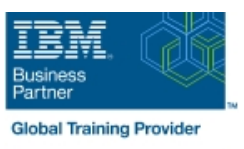

# **z/OS JCL and Utilities**

**Duration: 5 Days Course Code: ES07G Delivery Method: Maatwerk**

#### Overview:

This course is designed to teach you how to use z/OS job control language (JCL) and selected z/OS utility programs in an online batch environment. Both Storage Management Subsystem (SMS) and non-SMS JCL are discussed. Machine lab exercises complement the lecture material.

#### Maatwerk

Global Knowledge biedt zowel standaard- als maatwerkcursussen die zijn afgestemd op uw wensen en die als besloten cursus op uw eigen locatie of onze locatie gevolgd kunnen worden.

### Target Audience:

This course is intended for people who want to use z/OS JCL and utilities.

## Objectives:

- Code basic JCL statements using proper syntax and coding **ID** Identify Storage Management Subsystem requirements rules, including JCL for:
- **Creating new data sets**
- Referencing existing data sets
- Condition code testing
- **IF/THEN/ELSE/ENDIF constructs**
- Generation data groups
- **Output routing Statements** Statements
- Virtual Storage (MVS), OS/390, and z/OS
- 
- Code instream and cataloged procedures
- Use symbolic parameters in procedures
- Code procedure overrides and additions super
- Use selected utility programs
- Describe tape processing facilities
- Code sort and merge control statements and associated JCL
- JCL enhancements introduced by various releases of Multiple Recognize and resolve common Abnormal Terminations (ABENDs)

#### Prerequisites:

#### You should have:

**Basic knowledge of information systems (IS) technologies** You should be familiar with z/OS concepts and how these systems support the Enterprise Servers. This knowledge can be obtained by attending course An Introduction to the z/OS Environment (ES05).

## Content:

- 
- 
- 
- Introduction to Utilities and conditional Procedures **Procedures** parameters execution **Execution Execution Execution EXECUTE:** Utilities **EXECUTE:** Sort / Merge
- 
- -
- Introduction to JCL **Data management, organization and** Selected topics like IF/THEN/ELSE/ENDIF **JOB, EXEC and DD statements** format format format constructs, OUTPUT processing, SYSOUT **OD** Statements Generation data groups distribution and some additional DE Introduction to Utilities and conditional **C**<br> **C** Procedures Constanting and Conditional Conditional Constanting Procedures
	-
	- **Multivolume and tape allocation**
	- **Abends**

## Further Information:

For More information, or to book your course, please call us on 030 - 60 89 444 info@globalknowledge.nl

[www.globalknowledge.com/nl-nl/](http://www.globalknowledge.com/nl-nl/)

Iepenhoeve 5, 3438 MR Nieuwegein